## **Table of Contents**

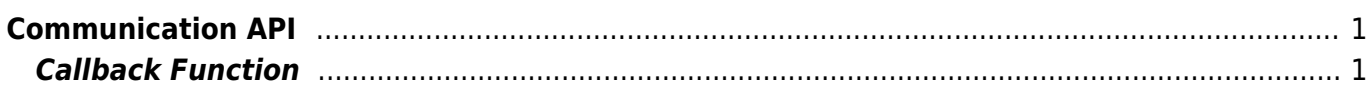

```
Communication API
```
As API that configures the SSL communication, there are communication interfaces include LAN, USB, and RS485. To get real-time device connectivity and search results, please register the callback function via the [BS2\\_SetDeviceEventListener](https://kb.supremainc.com/kbtest/doku.php?id=en:bs2_setdeviceeventlistener) function.

- BS2 SetDeviceEventListener: Sets device search and network connection event listener.
- BS2 SearchDevices: Search for devices in subnet.
- BS2 SearchDevicesEx: Search for devices in a specific IP address band.
- BS2 GetDevices: Gets the managed device information.
- BS2 ConnectDevice: Connects the device using the device identifier.
- BS2 ConnectDeviceViaIP: Connect devices using IP address and Port.
- BS2 DisconnectDevice: Disconnects from the device.
- BS2 SetKeepAliveTimeout: Sets the keep-alive timeout.
- BS2 SetNotificationListener: Sets the Notification listener.
- BS2 SetServerPort: Sets the Server Port.
- BS2 SetSSLServerPort: Gets the Server Port.
- BS2 GetServerPort: [+ 2.6.3] Gets the Server Port.
- BS2 GetSSLServerPort: [+ 2.6.3] Gets the SSL server port.
- BS2 IsConnected: Checks device connection status.
- BS2 IsAutoConnection: Checks auto connection status.
- BS2 SetAutoConnection: Sets auto connection.
- BS2 GetEnableIPV4: [+ 2.6.3] Gets IPv4 connection mode.
- BS2 SetEnableIPV4: [+ 2.6.3] Sets IPv4 connection mode.
- BS2 GetEnableIPV6: [+ 2.6.3] Gets IPv6 connection mode.
- BS2 SetEnableIPV6: [+ 2.6.3] Sets IPv6 connection mode.
- BS2 SetServerPortIPV6: [+ 2.6.3] Sets server port when connecting IPv6 server mode.
- BS2 GetServerPortIPV6: [+ 2.6.3] Gets server port when connecting IPv6 server mode.
- BS2 SetSSLServerPortIPV6: [+ 2.6.3] Sets server port when connecting IPv6 server mode using SSL.
- BS2 GetSSLServerPortIPV6: [+ 2.6.3] Gets server port when connecting IPv6 server mode using SSL.
- BS2 SetDefaultResponseTimeout: [+ 2.6.3] Sets default response timeout between device and server.
- BS2 GetDefaultResponseTimeout: [+ 2.6.3] Gets default response timeout between device and server.

# <span id="page-1-1"></span>**Callback Function**

```
typedef void (*OnDeviceFound)(uint32_t deviceId);
typedef void (*OnDeviceAccepted)(BS2_DEVICE_ID deviceId);
typedef void (*OnDeviceConnected)(uint32_t deviceId);
typedef void (*OnDeviceDisconnected)(uint32_t deviceId);
typedef void (*OnAlarmFired)(BS2_DEVICE_ID deviceId, const BS2Event* event);
typedef void (*OnInputDetected)(BS2_DEVICE_ID deviceId, const BS2Event*
event);
typedef void (*OnConfigChanged)(BS2_DEVICE_ID deviceId, uint32_t
```
configMask);

BioStar 2 Device SDK - https://kb.supremainc.com/kbtest/

### 1. OnDeviceFound

Callback function that is called when a new BioStar device is found in Subnet.

2. OnDeviceAccepted

Callback function that is called when the BioStar device requests a connection to the BioStar application.

3. OnDeviceConnected Callback function that is called when the device and the BioStar application are connected.

#### 4. OnDeviceDisconnected

Callback function that is called when the connection between the device and the BioStar application is lost.

#### 5. OnAlarmFired

Callback function that is called when an alarm set in the Zone occurs.

#### 6. OnInputDetected

Callback function that is called when an input signal is generated.

#### 7. OnConfigChanged

Callback function that is called when the configuration is changed by manipulating the terminal.

From: <https://kb.supremainc.com/kbtest/>- **BioStar 2 Device SDK**

Permanent link: **[https://kb.supremainc.com/kbtest/doku.php?id=en:communication\\_api&rev=1559521779](https://kb.supremainc.com/kbtest/doku.php?id=en:communication_api&rev=1559521779)**

Last update: **2019/06/03 09:29**